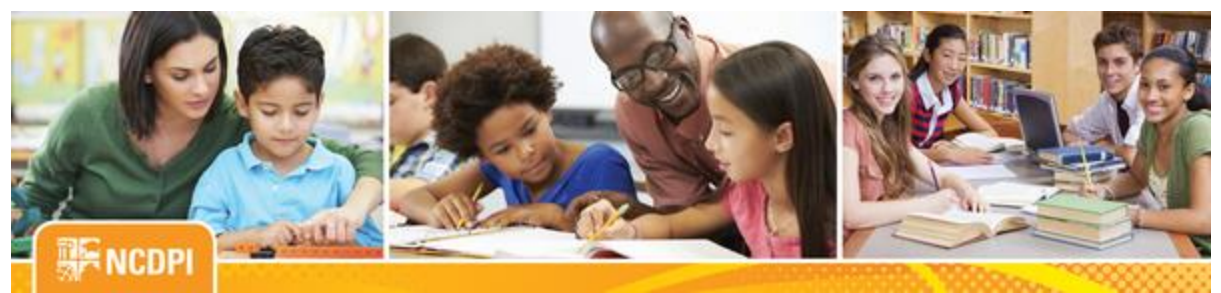

**May 25, 2018**

# ital Teaching and Learning

## **ACADEMIC AND DIGITAL LEARNING**

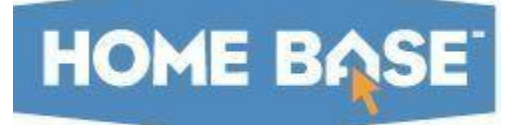

# **NC SIS Weekly Email Bulletin**

#### **In this issue:**

- 1. Opt-in to Home Base
- 2. EOY Reminders
- 3. 2017-2018 Special Year End Processing...Principal Monthly Report (PMR)
- 4. Cross Site Scripting Security
- 5. PowerTeacher Pro Updates
- 6. End of Year Webinars
- 7. Upcoming Summer PowerSchool Workshop Opportunities

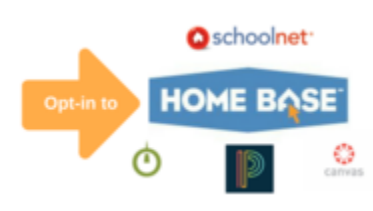

# **Opt-in to Home Base**

Still haven't fully committed to opting into Home Base? Did you know that new NC Standards for K-8 Math and K-12 ELA are coming in July? Home Base is ready and excited to assist by providing, at your fingertips, access to thousands of aligned assessment items and

instructional resources through Schoolnet. So spread the word and get prepared by opting into Home Base!

More information about the opt-in process can be found [here!](http://links.govdelivery.com/track?type=click&enid=ZWFzPTEmbWFpbGluZ2lkPTIwMTgwNTI1LjkwMzE0MTIxJm1lc3NhZ2VpZD1NREItUFJELUJVTC0yMDE4MDUyNS45MDMxNDEyMSZkYXRhYmFzZWlkPTEwMDEmc2VyaWFsPTE3Mjc2OTE0JmVtYWlsaWQ9bmNzaXNAZHBpLm5jLmdvdiZ1c2VyaWQ9bmNzaXNAZHBpLm5jLmdvdiZmbD0mZXh0cmE9TXVsdGl2YXJpYXRlSWQ9JiYm&&&100&&&https://homebase.ncpublicschools.gov/applications/opt-home-base) Be sure to also follow us on twitter [@NCHomeBase.](http://links.govdelivery.com/track?type=click&enid=ZWFzPTEmbWFpbGluZ2lkPTIwMTgwNTI1LjkwMzE0MTIxJm1lc3NhZ2VpZD1NREItUFJELUJVTC0yMDE4MDUyNS45MDMxNDEyMSZkYXRhYmFzZWlkPTEwMDEmc2VyaWFsPTE3Mjc2OTE0JmVtYWlsaWQ9bmNzaXNAZHBpLm5jLmdvdiZ1c2VyaWQ9bmNzaXNAZHBpLm5jLmdvdiZmbD0mZXh0cmE9TXVsdGl2YXJpYXRlSWQ9JiYm&&&101&&&https://twitter.com/nchomebase)

# **EOY Reminders**

### **Update Your EOY Contact Information by Friday, May 25**

**Today, May 25** is the deadline for updating your EOY Contacts page. It is imperative that the contact information on this page is up to date and the phone numbers provided are numbers where you can be reached on Saturday, June 30.

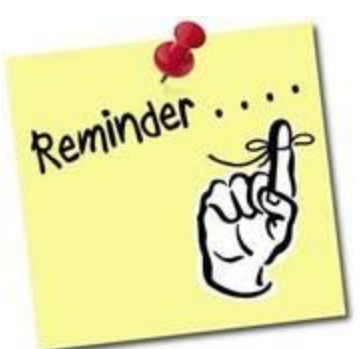

The **[EOY Contacts Page QRD](http://links.govdelivery.com/track?type=click&enid=ZWFzPTEmbWFpbGluZ2lkPTIwMTgwNTI1LjkwMzE0MTIxJm1lc3NhZ2VpZD1NREItUFJELUJVTC0yMDE4MDUyNS45MDMxNDEyMSZkYXRhYmFzZWlkPTEwMDEmc2VyaWFsPTE3Mjc2OTE0JmVtYWlsaWQ9bmNzaXNAZHBpLm5jLmdvdiZ1c2VyaWQ9bmNzaXNAZHBpLm5jLmdvdiZmbD0mZXh0cmE9TXVsdGl2YXJpYXRlSWQ9JiYm&&&102&&&http://www.nc-sis.org/Documents/end_of_year/PS_QRD_EOY_Contacts_Page.pdf)** is available for assisting with updates. Please reference this document as you update your EOY contacts.

#### **2018-2019 Calendar Setup**

This is a new requirement for 2018. ECATS will be collecting calendar information for next school year PRIOR to EOY; therefore, **it is necessary for all schools to complete their calendar setup prior to June 29, 2018.** This includes setting up all in-session days, calendar types, membership values, etc. This process should begin after you copy over or commit your master schedules.

## **Begin Validating Your Data**

Schools may begin performing their school enrollment (Start > System Reports > System > School Enrollment Audit) and section enrollment (Start> Reports > Run Reports > Section Enrollment Audit) for accuracy. Links to section and school enrollment documentation on PowerSource are below. If you are unable to access PowerSource, please click on the pdf documents.

- Section Enrollment Audit (PowerSource) [https://support.powerschool.com/article/77440](http://links.govdelivery.com/track?type=click&enid=ZWFzPTEmbWFpbGluZ2lkPTIwMTgwNTI1LjkwMzE0MTIxJm1lc3NhZ2VpZD1NREItUFJELUJVTC0yMDE4MDUyNS45MDMxNDEyMSZkYXRhYmFzZWlkPTEwMDEmc2VyaWFsPTE3Mjc2OTE0JmVtYWlsaWQ9bmNzaXNAZHBpLm5jLmdvdiZ1c2VyaWQ9bmNzaXNAZHBpLm5jLmdvdiZmbD0mZXh0cmE9TXVsdGl2YXJpYXRlSWQ9JiYm&&&103&&&https://support.powerschool.com/article/77440) [How\\_to\\_Validate\\_Section\\_Enrollments\\_with\\_the\\_Section\\_Enrollment\\_Audit\\_Report.pdf](http://links.govdelivery.com/track?type=click&enid=ZWFzPTEmbWFpbGluZ2lkPTIwMTgwNTI1LjkwMzE0MTIxJm1lc3NhZ2VpZD1NREItUFJELUJVTC0yMDE4MDUyNS45MDMxNDEyMSZkYXRhYmFzZWlkPTEwMDEmc2VyaWFsPTE3Mjc2OTE0JmVtYWlsaWQ9bmNzaXNAZHBpLm5jLmdvdiZ1c2VyaWQ9bmNzaXNAZHBpLm5jLmdvdiZmbD0mZXh0cmE9TXVsdGl2YXJpYXRlSWQ9JiYm&&&104&&&http://www.nc-sis.org/Documents/recent_emails/docs/How_to_Validate_Section_Enrollments_with_the_Section_Enrollment_Audit_Report.pdf)
- School Enrollment Audit (PowerSource) [https://support.powerschool.com/article/59086](http://links.govdelivery.com/track?type=click&enid=ZWFzPTEmbWFpbGluZ2lkPTIwMTgwNTI1LjkwMzE0MTIxJm1lc3NhZ2VpZD1NREItUFJELUJVTC0yMDE4MDUyNS45MDMxNDEyMSZkYXRhYmFzZWlkPTEwMDEmc2VyaWFsPTE3Mjc2OTE0JmVtYWlsaWQ9bmNzaXNAZHBpLm5jLmdvdiZ1c2VyaWQ9bmNzaXNAZHBpLm5jLmdvdiZmbD0mZXh0cmE9TXVsdGl2YXJpYXRlSWQ9JiYm&&&105&&&https://support.powerschool.com/article/59086) [How\\_to\\_Validate\\_School\\_Enrollments\\_with\\_the\\_School\\_Enrollment\\_Audit\\_Report.pdf](http://links.govdelivery.com/track?type=click&enid=ZWFzPTEmbWFpbGluZ2lkPTIwMTgwNTI1LjkwMzE0MTIxJm1lc3NhZ2VpZD1NREItUFJELUJVTC0yMDE4MDUyNS45MDMxNDEyMSZkYXRhYmFzZWlkPTEwMDEmc2VyaWFsPTE3Mjc2OTE0JmVtYWlsaWQ9bmNzaXNAZHBpLm5jLmdvdiZ1c2VyaWQ9bmNzaXNAZHBpLm5jLmdvdiZmbD0mZXh0cmE9TXVsdGl2YXJpYXRlSWQ9JiYm&&&106&&&http://www.nc-sis.org/Documents/recent_emails/docs/How_to_Validate_School_Enrollments_with_the_School_Enrollment_Audit_Report.pdf)

## **End of Year Guide and Webinar Updates**

Please begin reviewing the EOY information available on the NC SIS website's **[EOY page](http://links.govdelivery.com/track?type=click&enid=ZWFzPTEmbWFpbGluZ2lkPTIwMTgwNTI1LjkwMzE0MTIxJm1lc3NhZ2VpZD1NREItUFJELUJVTC0yMDE4MDUyNS45MDMxNDEyMSZkYXRhYmFzZWlkPTEwMDEmc2VyaWFsPTE3Mjc2OTE0JmVtYWlsaWQ9bmNzaXNAZHBpLm5jLmdvdiZ1c2VyaWQ9bmNzaXNAZHBpLm5jLmdvdiZmbD0mZXh0cmE9TXVsdGl2YXJpYXRlSWQ9JiYm&&&107&&&http://www.nc-sis.org/eoy.html)**. Recently updated documents include the [EOY Guide,](http://links.govdelivery.com/track?type=click&enid=ZWFzPTEmbWFpbGluZ2lkPTIwMTgwNTI1LjkwMzE0MTIxJm1lc3NhZ2VpZD1NREItUFJELUJVTC0yMDE4MDUyNS45MDMxNDEyMSZkYXRhYmFzZWlkPTEwMDEmc2VyaWFsPTE3Mjc2OTE0JmVtYWlsaWQ9bmNzaXNAZHBpLm5jLmdvdiZ1c2VyaWQ9bmNzaXNAZHBpLm5jLmdvdiZmbD0mZXh0cmE9TXVsdGl2YXJpYXRlSWQ9JiYm&&&108&&&http://www.nc-sis.org/Documents/end_of_year/PS_EOY_Guide_2018.pdf) [EOY Webinar,](http://links.govdelivery.com/track?type=click&enid=ZWFzPTEmbWFpbGluZ2lkPTIwMTgwNTI1LjkwMzE0MTIxJm1lc3NhZ2VpZD1NREItUFJELUJVTC0yMDE4MDUyNS45MDMxNDEyMSZkYXRhYmFzZWlkPTEwMDEmc2VyaWFsPTE3Mjc2OTE0JmVtYWlsaWQ9bmNzaXNAZHBpLm5jLmdvdiZ1c2VyaWQ9bmNzaXNAZHBpLm5jLmdvdiZmbD0mZXh0cmE9TXVsdGl2YXJpYXRlSWQ9JiYm&&&109&&&http://www.nc-sis.org/documents/recordings/2018-05-18_End_of_Year_Process_Webinar.wmv) an[d EOY Q & A logs.](http://links.govdelivery.com/track?type=click&enid=ZWFzPTEmbWFpbGluZ2lkPTIwMTgwNTI1LjkwMzE0MTIxJm1lc3NhZ2VpZD1NREItUFJELUJVTC0yMDE4MDUyNS45MDMxNDEyMSZkYXRhYmFzZWlkPTEwMDEmc2VyaWFsPTE3Mjc2OTE0JmVtYWlsaWQ9bmNzaXNAZHBpLm5jLmdvdiZ1c2VyaWQ9bmNzaXNAZHBpLm5jLmdvdiZmbD0mZXh0cmE9TXVsdGl2YXJpYXRlSWQ9JiYm&&&110&&&http://www.nc-sis.org/Documents/end_of_year/EOY_QuestionsLog_2018_05_18.pdf) Visit this page frequently for updates.

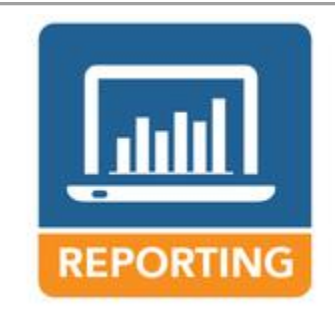

**2017-2018 Special Year End Processing - Required State Compliance Reporting - Month 9, Principal Monthly Report (PMR)**

All LEAs and charter schools are required to successfully submit the month 9 PMR report by COB on Monday, June 25, 2018.

The final Principal Monthly Report for the school year 2017-18, month

9 PMR, executes a special processing routine that re-evaluates all enrollment, membership, and attendance data posted to date. This increases the accuracy of the final PMR and has the potential to trigger PMR fatal error messages that were not previously triggered.

The month 9 PMR must be run several times to achieve a successful submission. LEAs and charters are encouraged to provide adequate time to work with the Home Base Support Center to correct any issues.

The successful submission of the month 9 PMR report is only achieved when **all** fatal exceptions and student violations are resolved prior to the month end collection date.

The timely submission of the month 9 PMR report will avoid delaying the PowerSchool End-of-Year process. A delay in the PowerSchool End-of-Year process can have state-wide implications on the availability of the 2018-19 PowerSchool.

If you need assistance with making corrections, open a help desk ticket using the Web Portal at [https://nc-myit.us.onbmc.com/](http://links.govdelivery.com/track?type=click&enid=ZWFzPTEmbWFpbGluZ2lkPTIwMTgwNTI1LjkwMzE0MTIxJm1lc3NhZ2VpZD1NREItUFJELUJVTC0yMDE4MDUyNS45MDMxNDEyMSZkYXRhYmFzZWlkPTEwMDEmc2VyaWFsPTE3Mjc2OTE0JmVtYWlsaWQ9bmNzaXNAZHBpLm5jLmdvdiZ1c2VyaWQ9bmNzaXNAZHBpLm5jLmdvdiZmbD0mZXh0cmE9TXVsdGl2YXJpYXRlSWQ9JiYm&&&111&&&https://nc-myit.us.onbmc.com/) (login with your NCID), enter PMR EOY Request in the subject area, or call 919-807-4357. This will ensure your issue is recorded and responded to in a timely manner.

The following resource links are provided to assist with resolving PMR error messages:

- PMR exception code explanations and possible resolutions are available in the School Attendance and Student Accounting (SASA) Manual, Appendix B, Exceptions for PMR Data Review, [http://www.ncpublicschools.org/docs/fbs/accounting/manuals/sasa.pdf](http://links.govdelivery.com/track?type=click&enid=ZWFzPTEmbWFpbGluZ2lkPTIwMTgwNTI1LjkwMzE0MTIxJm1lc3NhZ2VpZD1NREItUFJELUJVTC0yMDE4MDUyNS45MDMxNDEyMSZkYXRhYmFzZWlkPTEwMDEmc2VyaWFsPTE3Mjc2OTE0JmVtYWlsaWQ9bmNzaXNAZHBpLm5jLmdvdiZ1c2VyaWQ9bmNzaXNAZHBpLm5jLmdvdiZmbD0mZXh0cmE9TXVsdGl2YXJpYXRlSWQ9JiYm&&&112&&&http://www.ncpublicschools.org/docs/fbs/accounting/manuals/sasa.pdf)
- Calendar setup, invalid school enrollment dates on the student's Transfer Info Screen or invalid class enrollment dates on the All Enrollment Screen Calendar: [http://www.nc](http://links.govdelivery.com/track?type=click&enid=ZWFzPTEmbWFpbGluZ2lkPTIwMTgwNTI1LjkwMzE0MTIxJm1lc3NhZ2VpZD1NREItUFJELUJVTC0yMDE4MDUyNS45MDMxNDEyMSZkYXRhYmFzZWlkPTEwMDEmc2VyaWFsPTE3Mjc2OTE0JmVtYWlsaWQ9bmNzaXNAZHBpLm5jLmdvdiZ1c2VyaWQ9bmNzaXNAZHBpLm5jLmdvdiZmbD0mZXh0cmE9TXVsdGl2YXJpYXRlSWQ9JiYm&&&113&&&http://www.nc-sis.org/Documents/recent_emails/Calendar_Change_Process_External.pdf)[sis.org/Documents/recent\\_emails/Calendar\\_Change\\_Process\\_External.pdf](http://links.govdelivery.com/track?type=click&enid=ZWFzPTEmbWFpbGluZ2lkPTIwMTgwNTI1LjkwMzE0MTIxJm1lc3NhZ2VpZD1NREItUFJELUJVTC0yMDE4MDUyNS45MDMxNDEyMSZkYXRhYmFzZWlkPTEwMDEmc2VyaWFsPTE3Mjc2OTE0JmVtYWlsaWQ9bmNzaXNAZHBpLm5jLmdvdiZ1c2VyaWQ9bmNzaXNAZHBpLm5jLmdvdiZmbD0mZXh0cmE9TXVsdGl2YXJpYXRlSWQ9JiYm&&&113&&&http://www.nc-sis.org/Documents/recent_emails/Calendar_Change_Process_External.pdf)

Question concerning the month 9 PMR special processing should be addressed to LaShon Creech, School Business Division, [LaShon.Creech@dpi.nc.gov](mailto:LaShon.Creech@dpi.nc.gov) or 919-807-3727.

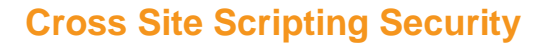

Please be aware that as part of the PowerSchool version 11 upgrade, PowerSchool implemented a new security feature in an attempt to stop non-secure HTML code from being introduced into PowerSchool.

This new feature may cause you to receive an error when attempting to run custom reports containing HTML code. Please refer to the following PowerSource article for details on how you will need to modify your HTML code to ensure the system will not block it: [https://support.powerschool.com/article/79956?from=search](http://links.govdelivery.com/track?type=click&enid=ZWFzPTEmbWFpbGluZ2lkPTIwMTgwNTI1LjkwMzE0MTIxJm1lc3NhZ2VpZD1NREItUFJELUJVTC0yMDE4MDUyNS45MDMxNDEyMSZkYXRhYmFzZWlkPTEwMDEmc2VyaWFsPTE3Mjc2OTE0JmVtYWlsaWQ9bmNzaXNAZHBpLm5jLmdvdiZ1c2VyaWQ9bmNzaXNAZHBpLm5jLmdvdiZmbD0mZXh0cmE9TXVsdGl2YXJpYXRlSWQ9JiYm&&&114&&&https://support.powerschool.com/article/79956?from=search)

Additionally, please note that you will receive this error message if you attempt to import a sqlReports 4 report. The only work around for

this issue at this time is to create the report manually. This issue is resolved in the next version of the sqlReports 4 plugin which DPI is currently in the process of testing. A future communication will be sent out once this plugin is upgraded.

# **PowerTeacher Pro Updates**

Three new documents have been added to the [PowerTeacher Pro Resource page:](http://links.govdelivery.com/track?type=click&enid=ZWFzPTEmbWFpbGluZ2lkPTIwMTgwNTI1LjkwMzE0MTIxJm1lc3NhZ2VpZD1NREItUFJELUJVTC0yMDE4MDUyNS45MDMxNDEyMSZkYXRhYmFzZWlkPTEwMDEmc2VyaWFsPTE3Mjc2OTE0JmVtYWlsaWQ9bmNzaXNAZHBpLm5jLmdvdiZ1c2VyaWQ9bmNzaXNAZHBpLm5jLmdvdiZmbD0mZXh0cmE9TXVsdGl2YXJpYXRlSWQ9JiYm&&&115&&&http://www.nc-sis.org/PTP.html)

- [PT Pro Section Readiness Report](http://links.govdelivery.com/track?type=click&enid=ZWFzPTEmbWFpbGluZ2lkPTIwMTgwNTI1LjkwMzE0MTIxJm1lc3NhZ2VpZD1NREItUFJELUJVTC0yMDE4MDUyNS45MDMxNDEyMSZkYXRhYmFzZWlkPTEwMDEmc2VyaWFsPTE3Mjc2OTE0JmVtYWlsaWQ9bmNzaXNAZHBpLm5jLmdvdiZ1c2VyaWQ9bmNzaXNAZHBpLm5jLmdvdiZmbD0mZXh0cmE9TXVsdGl2YXJpYXRlSWQ9JiYm&&&116&&&http://www.nc-sis.org/Documents/PTPro-QRD/PS_QRD_PTPro_SectionReadinessRpt.pdf) for principal and school administrators.
- [PT Pro Setting Final Grade Status](http://links.govdelivery.com/track?type=click&enid=ZWFzPTEmbWFpbGluZ2lkPTIwMTgwNTI1LjkwMzE0MTIxJm1lc3NhZ2VpZD1NREItUFJELUJVTC0yMDE4MDUyNS45MDMxNDEyMSZkYXRhYmFzZWlkPTEwMDEmc2VyaWFsPTE3Mjc2OTE0JmVtYWlsaWQ9bmNzaXNAZHBpLm5jLmdvdiZ1c2VyaWQ9bmNzaXNAZHBpLm5jLmdvdiZmbD0mZXh0cmE9TXVsdGl2YXJpYXRlSWQ9JiYm&&&117&&&http://www.nc-sis.org/Documents/PTPro-QRD/PS_QRD_PTPro_SettingFinalGradeStatus.pdf) for teachers.
- [Using PowerTeacher Pro QRC](http://links.govdelivery.com/track?type=click&enid=ZWFzPTEmbWFpbGluZ2lkPTIwMTgwNTI1LjkwMzE0MTIxJm1lc3NhZ2VpZD1NREItUFJELUJVTC0yMDE4MDUyNS45MDMxNDEyMSZkYXRhYmFzZWlkPTEwMDEmc2VyaWFsPTE3Mjc2OTE0JmVtYWlsaWQ9bmNzaXNAZHBpLm5jLmdvdiZ1c2VyaWQ9bmNzaXNAZHBpLm5jLmdvdiZmbD0mZXh0cmE9TXVsdGl2YXJpYXRlSWQ9JiYm&&&118&&&http://www.nc-sis.org/Documents/PTPro-QRD/Using_PowerTeacher_Pro_QRC_jan2018.pdf) for teachers.
- [Importing New Standards](http://links.govdelivery.com/track?type=click&enid=ZWFzPTEmbWFpbGluZ2lkPTIwMTgwNTI1LjkwMzE0MTIxJm1lc3NhZ2VpZD1NREItUFJELUJVTC0yMDE4MDUyNS45MDMxNDEyMSZkYXRhYmFzZWlkPTEwMDEmc2VyaWFsPTE3Mjc2OTE0JmVtYWlsaWQ9bmNzaXNAZHBpLm5jLmdvdiZ1c2VyaWQ9bmNzaXNAZHBpLm5jLmdvdiZmbD0mZXh0cmE9TXVsdGl2YXJpYXRlSWQ9JiYm&&&119&&&http://www.nc-sis.org/Documents/PTPro-QRD/PS_QRD_ImportingNewStandards.pdf) for coordinators.
- [2018 PowerTeacher Pro Checklist](http://links.govdelivery.com/track?type=click&enid=ZWFzPTEmbWFpbGluZ2lkPTIwMTgwNTI1LjkwMzE0MTIxJm1lc3NhZ2VpZD1NREItUFJELUJVTC0yMDE4MDUyNS45MDMxNDEyMSZkYXRhYmFzZWlkPTEwMDEmc2VyaWFsPTE3Mjc2OTE0JmVtYWlsaWQ9bmNzaXNAZHBpLm5jLmdvdiZ1c2VyaWQ9bmNzaXNAZHBpLm5jLmdvdiZmbD0mZXh0cmE9TXVsdGl2YXJpYXRlSWQ9JiYm&&&120&&&http://www.nc-sis.org/Documents/PTPro-QRD/PTPro_Checklist_2018_Implementation.pdf) for coordinators.
- [Setting Up PowerTeacher Pro QRC](http://links.govdelivery.com/track?type=click&enid=ZWFzPTEmbWFpbGluZ2lkPTIwMTgwNTI1LjkwMzE0MTIxJm1lc3NhZ2VpZD1NREItUFJELUJVTC0yMDE4MDUyNS45MDMxNDEyMSZkYXRhYmFzZWlkPTEwMDEmc2VyaWFsPTE3Mjc2OTE0JmVtYWlsaWQ9bmNzaXNAZHBpLm5jLmdvdiZ1c2VyaWQ9bmNzaXNAZHBpLm5jLmdvdiZmbD0mZXh0cmE9TXVsdGl2YXJpYXRlSWQ9JiYm&&&121&&&http://www.nc-sis.org/Documents/PTPro-QRD/Setting_Up_PowerTeacher_Pro_QRC.pdf) for coordinators.
- Setup and Assign PT Pro View Only Security [Role](http://links.govdelivery.com/track?type=click&enid=ZWFzPTEmbWFpbGluZ2lkPTIwMTgwNTI1LjkwMzE0MTIxJm1lc3NhZ2VpZD1NREItUFJELUJVTC0yMDE4MDUyNS45MDMxNDEyMSZkYXRhYmFzZWlkPTEwMDEmc2VyaWFsPTE3Mjc2OTE0JmVtYWlsaWQ9bmNzaXNAZHBpLm5jLmdvdiZ1c2VyaWQ9bmNzaXNAZHBpLm5jLmdvdiZmbD0mZXh0cmE9TXVsdGl2YXJpYXRlSWQ9JiYm&&&122&&&http://www.nc-sis.org/Documents/PTPro-QRD/QRD_SetupAndAssignPTProViewOnlySecurityRole.pdf) for coordinators.
- [Standards Spreadsheet \(17-18-19\)](http://links.govdelivery.com/track?type=click&enid=ZWFzPTEmbWFpbGluZ2lkPTIwMTgwNTI1LjkwMzE0MTIxJm1lc3NhZ2VpZD1NREItUFJELUJVTC0yMDE4MDUyNS45MDMxNDEyMSZkYXRhYmFzZWlkPTEwMDEmc2VyaWFsPTE3Mjc2OTE0JmVtYWlsaWQ9bmNzaXNAZHBpLm5jLmdvdiZ1c2VyaWQ9bmNzaXNAZHBpLm5jLmdvdiZmbD0mZXh0cmE9TXVsdGl2YXJpYXRlSWQ9JiYm&&&123&&&http://www.nc-sis.org/Documents/PTPro-QRD/17-18-19_StandardsSpreadsheet_Updated_May2018.xlsx) for coordinators.
- [Updating Existing Standards into PowerSchool](http://links.govdelivery.com/track?type=click&enid=ZWFzPTEmbWFpbGluZ2lkPTIwMTgwNTI1LjkwMzE0MTIxJm1lc3NhZ2VpZD1NREItUFJELUJVTC0yMDE4MDUyNS45MDMxNDEyMSZkYXRhYmFzZWlkPTEwMDEmc2VyaWFsPTE3Mjc2OTE0JmVtYWlsaWQ9bmNzaXNAZHBpLm5jLmdvdiZ1c2VyaWQ9bmNzaXNAZHBpLm5jLmdvdiZmbD0mZXh0cmE9TXVsdGl2YXJpYXRlSWQ9JiYm&&&124&&&http://www.nc-sis.org/Documents/PTPro-QRD/PS_QRD_UpdateExistingStandardsIntoPS.pdf) for coordinators.

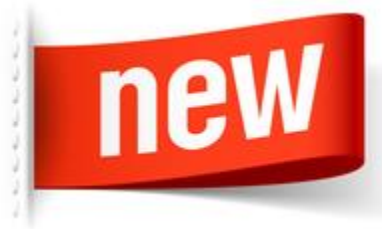

Remember, all NC public schools will use PowerTeacher Pro starting the 2018-19 school year. So get ready for a wonderful experience with this robust, flexible grading tool.

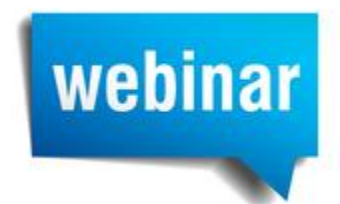

# **End of Year Webinars**

In preparation for EOY, NCDPI will host two webinars: End of Year Webinar and End of Year Q & A Webinar. Descriptions, dates and times for each webinar are listed below. Please use the registration links provided to register.

#### **End of Year (EOY) Q & A Webinar**

**Description:** The End of Year (EOY) Q & A webinar will address outstanding questions pertaining to EOY.

**Dates:** Monday, June 4, 2018 and Wednesday, June 13, 2018

**Time:** 10:00 AM - 11:30 AM

**Registration Link for June 4**:

[https://attendee.gotowebinar.com/register/3121764590110387202](http://links.govdelivery.com/track?type=click&enid=ZWFzPTEmbWFpbGluZ2lkPTIwMTgwNTI1LjkwMzE0MTIxJm1lc3NhZ2VpZD1NREItUFJELUJVTC0yMDE4MDUyNS45MDMxNDEyMSZkYXRhYmFzZWlkPTEwMDEmc2VyaWFsPTE3Mjc2OTE0JmVtYWlsaWQ9bmNzaXNAZHBpLm5jLmdvdiZ1c2VyaWQ9bmNzaXNAZHBpLm5jLmdvdiZmbD0mZXh0cmE9TXVsdGl2YXJpYXRlSWQ9JiYm&&&125&&&https://attendee.gotowebinar.com/register/3121764590110387202)

**Registration Link for June 13:**

[https://attendee.gotowebinar.com/register/4088336465995311362](http://links.govdelivery.com/track?type=click&enid=ZWFzPTEmbWFpbGluZ2lkPTIwMTgwNTI1LjkwMzE0MTIxJm1lc3NhZ2VpZD1NREItUFJELUJVTC0yMDE4MDUyNS45MDMxNDEyMSZkYXRhYmFzZWlkPTEwMDEmc2VyaWFsPTE3Mjc2OTE0JmVtYWlsaWQ9bmNzaXNAZHBpLm5jLmdvdiZ1c2VyaWQ9bmNzaXNAZHBpLm5jLmdvdiZmbD0mZXh0cmE9TXVsdGl2YXJpYXRlSWQ9JiYm&&&126&&&https://attendee.gotowebinar.com/register/4088336465995311362)

# **Upcoming Summer PowerSchool Workshop Opportunities**

The NCDPI Home Base Training staff has prepared summer workshop opportunities for our PowerSchool customers. These sessions will be held onsite, so please hurry and register early.

#### **PowerSchool New User Training**

This three day workshop is suited for new PowerSchool users (new to PowerSchool) working with day-to-day school business at the data manager/school administrator level. This workshop is available to new elementary, middle, and high school users. This is NOT a teacher training. Participants are expected to attend all three days.

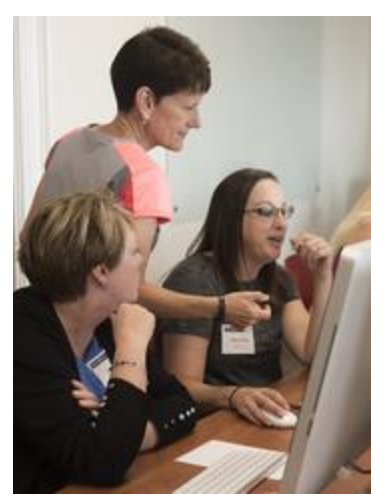

Space is limited. Attendees are to bring a laptop to each session.

\*\*Please note, NCDPI has the right to combine or cancel sessions if not enough attendees register.

Sessions run 9 a.m. - 4 p.m. each day with lunch on your own.

**Dates**: July 10 - 12, 2018 and August 7 - 9, 2018

**Registration Link:** [http://bit.ly/PSNewUserRegister2018](http://links.govdelivery.com/track?type=click&enid=ZWFzPTEmbWFpbGluZ2lkPTIwMTgwNTI1LjkwMzE0MTIxJm1lc3NhZ2VpZD1NREItUFJELUJVTC0yMDE4MDUyNS45MDMxNDEyMSZkYXRhYmFzZWlkPTEwMDEmc2VyaWFsPTE3Mjc2OTE0JmVtYWlsaWQ9bmNzaXNAZHBpLm5jLmdvdiZ1c2VyaWQ9bmNzaXNAZHBpLm5jLmdvdiZmbD0mZXh0cmE9TXVsdGl2YXJpYXRlSWQ9JiYm&&&127&&&http://bit.ly/PSNewUserRegister2018)

#### **PowerSchool New Coordinator Training**

This two day workshop is for new PowerSchool coordinators. It is designed to give new coordinators training on the day-to-day operations of a coordinator. Examples include what coordinators are expected to do, what to expect from their data managers, and a walk-through of a year in PowerSchool.

Space is limited. Attendees are to bring a laptop to each session.

\*\*Please note, NCDPI has the right to combine or cancel sessions if not enough attendees register.

Sessions run 9 a.m. - 4 p.m. each day with lunch on your own.

**Dates**: August 13 - 14, 2018

Registration Link: [http://bit.ly/PSNewCoordRegister2018](http://links.govdelivery.com/track?type=click&enid=ZWFzPTEmbWFpbGluZ2lkPTIwMTgwNTI1LjkwMzE0MTIxJm1lc3NhZ2VpZD1NREItUFJELUJVTC0yMDE4MDUyNS45MDMxNDEyMSZkYXRhYmFzZWlkPTEwMDEmc2VyaWFsPTE3Mjc2OTE0JmVtYWlsaWQ9bmNzaXNAZHBpLm5jLmdvdiZ1c2VyaWQ9bmNzaXNAZHBpLm5jLmdvdiZmbD0mZXh0cmE9TXVsdGl2YXJpYXRlSWQ9JiYm&&&128&&&http://bit.ly/PSNewCoordRegister2018)

Remember to visit the [NC SIS website](http://links.govdelivery.com/track?type=click&enid=ZWFzPTEmbWFpbGluZ2lkPTIwMTgwNTI1LjkwMzE0MTIxJm1lc3NhZ2VpZD1NREItUFJELUJVTC0yMDE4MDUyNS45MDMxNDEyMSZkYXRhYmFzZWlkPTEwMDEmc2VyaWFsPTE3Mjc2OTE0JmVtYWlsaWQ9bmNzaXNAZHBpLm5jLmdvdiZ1c2VyaWQ9bmNzaXNAZHBpLm5jLmdvdiZmbD0mZXh0cmE9TXVsdGl2YXJpYXRlSWQ9JiYm&&&129&&&http://www.nc-sis.org) for additional information including webinars and training documentation. Follow us on twitter [@NCHomeBase.](http://links.govdelivery.com/track?type=click&enid=ZWFzPTEmbWFpbGluZ2lkPTIwMTgwNTI1LjkwMzE0MTIxJm1lc3NhZ2VpZD1NREItUFJELUJVTC0yMDE4MDUyNS45MDMxNDEyMSZkYXRhYmFzZWlkPTEwMDEmc2VyaWFsPTE3Mjc2OTE0JmVtYWlsaWQ9bmNzaXNAZHBpLm5jLmdvdiZ1c2VyaWQ9bmNzaXNAZHBpLm5jLmdvdiZmbD0mZXh0cmE9TXVsdGl2YXJpYXRlSWQ9JiYm&&&130&&&https://twitter.com/nchomebase?lang=en)

NC SIS NC Department of Public Instruction Education Building, 7th Floor North 301 North Wilmington Street Raleigh, NC 27601

919-807-3190 Office 919-807-3421 Fax Email: [ncsis@dpi.nc.gov](mailto:ncsis@dpi.nc.gov)